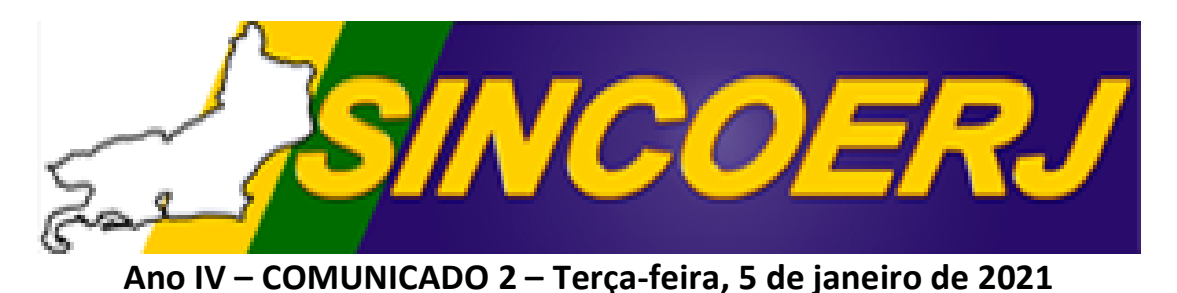

## **UTILIZAÇÃO DO PIX NA REDE**

## **CONCESSÃO ESPECIAL DO BACEN**

Prezado Empresário,

Segue mensagem enviada pela FEBRALOT aos sindicatos estaduais com orientações a respeito da utilização da plataforma PIX na rede lotérica.

A DIRETORIA

-------- ORIGINAL MESSAGE -------- FROM: assessoria [\[assessoria@febralot.com.br\]](mailto:assessoria@febralot.com.br); TO: [undisclosed-recipients@]; [@]; SUBJECT: PIX - LINK GERENCIADOR DATE: 05/01/21 - 12:07

**Brasília 05 de Janeiro de 2020**

**SINDICATOS ESTADUAIS**

**Senhores(as) Presidentes Bom dia!**

Atendendo a pedidos dos Empresários Lotéricos de todo o Brasil, sobre a obrigatoriedade do PIX em comunicado na data de ontem 04-01-2021, tivemos uma reunião hoje com o VP de Rede Paulo Ângelo para questionar os termos do documento. Os esclarecimentos são os seguintes:

1) A autorização para termos o PIX na 043 e depois no TFL (subconta da 043) foi uma concessão especial do BACEN, já que essa conta é do tipo contábil a qual não tinha previsão de receber essa modalidade de pagamento.

2) A Caixa iniciou propaganda que a Rede recebe PIX, e não pode ser acusada de propaganda enganosa, se a UL recusar o pagamento.

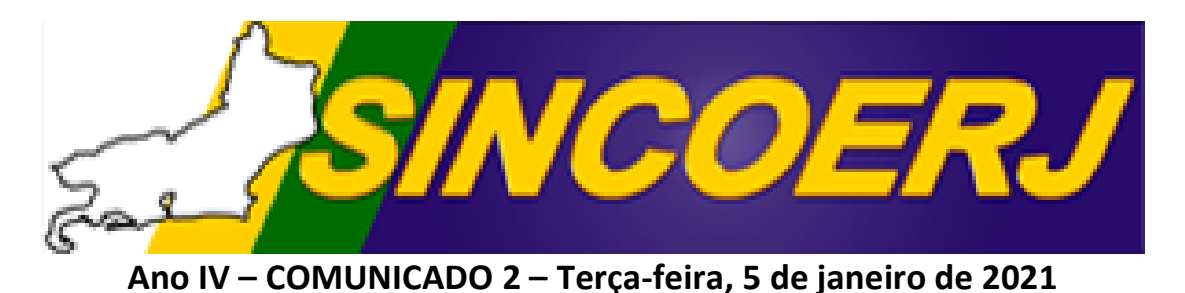

# **UTILIZAÇÃO DO PIX NA REDE**

## **CONCESSÃO ESPECIAL DO BACEN**

3) A Caixa disponibilizou link de gerenciador de conta para o empresário Lotérico colocar na lotérica, para ser informado aos funcionários, onde ali não permite fazer outra operação a não ser consultar o crédito. Fica online o tempo todo.

4) O Banco Central cobrou da Caixa a falta do uso do PIX na conta 043 e ameaçou retirar a concessão acima descrita.

5) A Caixa teve que emitir a carta para dar uma satisfação ao Banco Central para não perder a excepcionalidade do PIX na 043.

6) O VP informou ainda que vai buscar administrar cada caso, onde o que foi explicado nos itens acima, não possa ser empregado.

Segue abaixo o link de acesso ao gerenciador.

[https://loginx.caixa.gov.br/auth/realms/r\\_inter\\_siper/protocol/](https://loginx.caixa.gov.br/auth/realms/r_inter_siper/protocol/openid-connect/auth?client_id=cli-web-gce&redirect_uri=https%3A%2F%2Fgerenciador.caixa.gov.br%2Fempresa&state=8a80e14a-ef1f-4705-8c2e-930e9bc9e9ca&response_mode=query&response_type=code&scope=openid&nonce=8d1a97f9-28e9-4afd-ab0d-d29e410b5252) [openid-connect/auth?client\\_id=cli-web](https://loginx.caixa.gov.br/auth/realms/r_inter_siper/protocol/openid-connect/auth?client_id=cli-web-gce&redirect_uri=https%3A%2F%2Fgerenciador.caixa.gov.br%2Fempresa&state=8a80e14a-ef1f-4705-8c2e-930e9bc9e9ca&response_mode=query&response_type=code&scope=openid&nonce=8d1a97f9-28e9-4afd-ab0d-d29e410b5252)[gce&redirect\\_uri=https%3A%2F%2Fgerenciador.caixa.gov.br%](https://loginx.caixa.gov.br/auth/realms/r_inter_siper/protocol/openid-connect/auth?client_id=cli-web-gce&redirect_uri=https%3A%2F%2Fgerenciador.caixa.gov.br%2Fempresa&state=8a80e14a-ef1f-4705-8c2e-930e9bc9e9ca&response_mode=query&response_type=code&scope=openid&nonce=8d1a97f9-28e9-4afd-ab0d-d29e410b5252) [2Fempresa&state=8a80e14a-ef1f-4705-8c2e-](https://loginx.caixa.gov.br/auth/realms/r_inter_siper/protocol/openid-connect/auth?client_id=cli-web-gce&redirect_uri=https%3A%2F%2Fgerenciador.caixa.gov.br%2Fempresa&state=8a80e14a-ef1f-4705-8c2e-930e9bc9e9ca&response_mode=query&response_type=code&scope=openid&nonce=8d1a97f9-28e9-4afd-ab0d-d29e410b5252)[930e9bc9e9ca&response\\_mode=query&response\\_type=code&s](https://loginx.caixa.gov.br/auth/realms/r_inter_siper/protocol/openid-connect/auth?client_id=cli-web-gce&redirect_uri=https%3A%2F%2Fgerenciador.caixa.gov.br%2Fempresa&state=8a80e14a-ef1f-4705-8c2e-930e9bc9e9ca&response_mode=query&response_type=code&scope=openid&nonce=8d1a97f9-28e9-4afd-ab0d-d29e410b5252) [cope=openid&nonce=8d1a97f9-28e9-4afd-ab0d](https://loginx.caixa.gov.br/auth/realms/r_inter_siper/protocol/openid-connect/auth?client_id=cli-web-gce&redirect_uri=https%3A%2F%2Fgerenciador.caixa.gov.br%2Fempresa&state=8a80e14a-ef1f-4705-8c2e-930e9bc9e9ca&response_mode=query&response_type=code&scope=openid&nonce=8d1a97f9-28e9-4afd-ab0d-d29e410b5252)[d29e410b5252](https://loginx.caixa.gov.br/auth/realms/r_inter_siper/protocol/openid-connect/auth?client_id=cli-web-gce&redirect_uri=https%3A%2F%2Fgerenciador.caixa.gov.br%2Fempresa&state=8a80e14a-ef1f-4705-8c2e-930e9bc9e9ca&response_mode=query&response_type=code&scope=openid&nonce=8d1a97f9-28e9-4afd-ab0d-d29e410b5252)

#### **DIRETORIA FEBRALOT FEBRALDET**

*SCS - Bl A - Qd 6 - 110 - Ed.Arnaldo Villares 6o. andar - s/601 - fone (061) 3327-1093 Cep 70.324-900*